# Corporate design<br>neuform tür

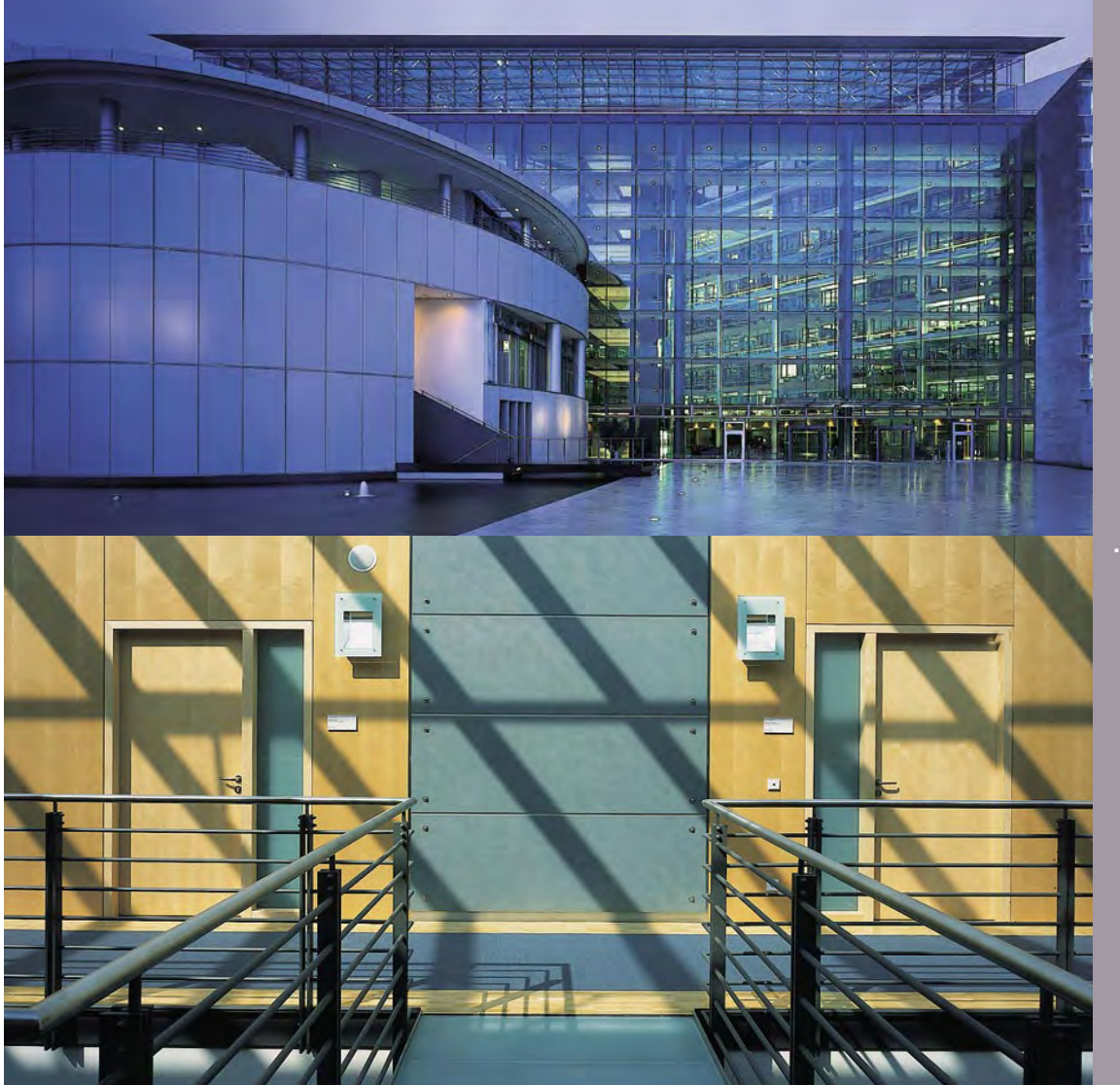

Anspruchsvolle Architektur ...<br>... braucht anspruchsvolle Türen.

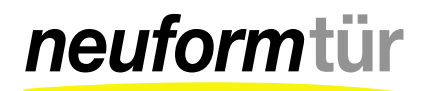

# corporate design neuform tür

#### Notwendige Überarbeitung des bisherigen Erscheinungsbildes

In der jüngeren Vergangenheit erfolgten verschiedene kleinere Überarbeitungen des visuellen Erscheinungsbildes. Teils Verbesserungen, teils nur Veränderungen – jedoch nie mit der notwendigen Konsequenz ausgearbeitet, so dass im Ergebnis das Erscheinungsbild der neuform-Türenwerke uneinheitlich und "nicht definiert" wirkte.

Dieser Tatsache entgegenwirkend, entschied man sich im Februar 2005 das bestehende Erscheinungsbild zu überarbeiten und ein neues einheitliches Corporate Design zu entwickeln.

#### Bewährtes übernehmen und optimieren, notwendige Neuerungen entwickeln!

So könnte man das Motto nennen, unter welchem das neue Corporate Design entwickelt wurde. Wohl wissend, dass bei einer derartigen Vorgabe kein augenfälliger Geniestreich des Grafik Designs – zumindest bei oberflächlicher Betrachtung – wahrzunehmen ist.

#### Kleinigkeiten entscheiden über Perfektion. Aber Perfektion ist alles andere als eine Kleinigkeit.

Erscheinen die Änderungen und Neuerungen vielleicht im ersten Moment eher gering, so sind es doch wesentliche und notwendige Veränderungen. Und da sich das neue Corporate Design auf wenige – fast unscheinbare – Gestaltungselemente beschränkt, ist die strenge Einhaltung dieser Vorgaben mehr als notwendig. Sollte dies nicht erfolgen, besteht die Gefahr der "Verwässerung" des Designs, mit der Folge eines fast nicht erkennbaren Corporate Designs für den Außenstehenden.

#### Reduzierung des Designs auf das Wesentliche!

Ausgehend von der Zielsetzung ein Design zu entwickeln, welches sich an den Sehgewohnheiten und "grafischen Vorlieben" der Hauptzielgruppe, den Architekten und Bauplanern anspruchsvoller Objektbauten orientiert, wurde das neue Corporate Design entwickelt, dessen Charakteristik man wie folgt zusammenfassend beschreiben kann:

- · "Weniger ist mehr!" (Zitat Mies van der Rohe), das heißt: Reduzierung des Designs auf nur wenige, wesentliche Elemente, dafür aber um so konsequenter verwendet.
- Verwendung eines strengen, konzentrierten Gestaltungsrasters hinsichtlich Typografie und Grafik
- · dezente Farbigkeit, Beschränkung auf schwarz, grau und gelb entsprechend dem Logo (Tonwertabstufungen und Mischtöne aus diesen Farben sind möglich, speziell bei Querschnitt-Zeichnungen zur Darstellung der Materialien)
- ausreichend Weißflächen für ein leichtes, ruhiges und elegantes Design, um ein gedrängtes, überfrachtetes Layout zu vermeiden
- · Vermeidung jeglicher grafischer Spielereien (z.B. Farbverläufe, abgesoftete Hintergrundfotos, farbige Linien oder Grafiken, weiche Schatten etc.)

### inhalt des handbuches

Auf den folgenden Seiten wird das neue Corporate Design im Detail beschrieben und anhand von verschiedenen Layouts werden Beispiele zur Anwendung gegeben.

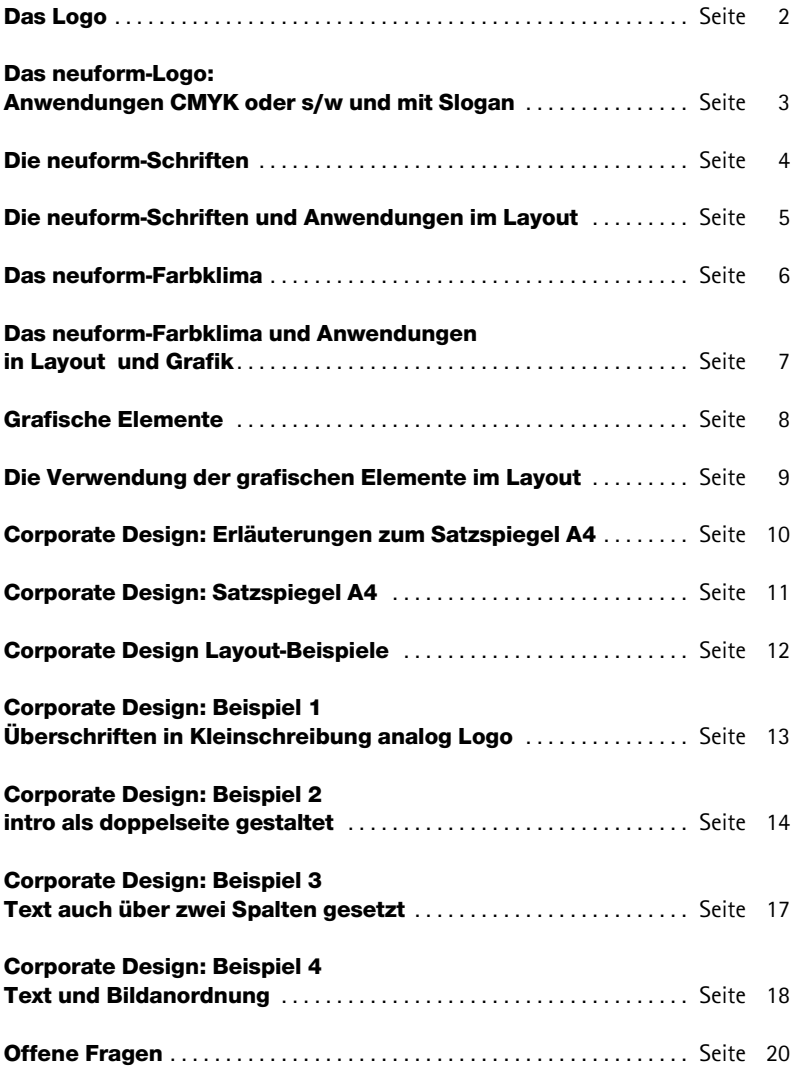

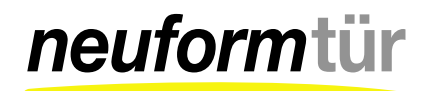

# das logo

Das "Logo" – Markenzeichen des Unternehmens

#### Typografie und Grafik

Als Hauptschrift für den Firmennamen wird die Neue Helvetica verwendet. Die Unterschneidung beträgt -10, die Buchstabenbreite wird auf 90 Prozent verringert.

Schriftzug "neuform": Neue Helvetica 75, bold italic

Schriftzug "tür": Neue Helvetica 75, bold

Der Unterstrich besteht aus einem frei gezeichneten Pinselzug, welcher vektorisiert wurde.

#### Farbige Darstellung

Da nur zwei Grundfarben aus der Euroskala verwendet werden, ist das Logo in seiner Originalfassung auch im 2-Farb-Druck zu realisieren.

Schriftzug "neuform": Schwarz 100 %

Schriftzug "tür": Schwarz 50 %

Pinselstrich: Yellow 100 %

#### Darstellung in Graustufen

Schriftzug "neuform": Schwarz 100 %

Schriftzug "tür": Schwarz 50 %

Pinselstrich: Schwarz 50 %

#### Logo mit Slogan "Objekttüren für Ihren Anspruch"

Das Logo kann mit beigefügtem Slogan "Objekttüren für Ihren Anspruch" verwendet werden, welcher auf die Individualität der Fertigung bei neuform aufmerksam macht.

Die Spationierung beträgt 80. Durch die angepasste Zeilenlänge ergibt das Gesamtbild mit dem Hauptschriftzug einen Block.

Schriftzug "Objekttüren für Ihren Anspruch": Rotis Sans serif 65, bold

#### Grafische Darstellung Farbe/Graustufen

**Schriftzug** "Objekttüren für Ihren Anspruch": Schwarz 100 %

#### Darstellung des Logos in RAL-Farben

Schwarz: RAL 90-05 Tiefschwarz Gelb: RAL 10-18 zinkgelb Grau: RAL 70-01 Silbergrau

#### Darstellung des Logos in Sonderfarben

Schwarz: (100%) Gelb: HKS 3 (100%) Grau: Pantone 430 (100%) das neuform-logo anwendungen cmyk oder s/w und mit slogan

# neuformtür

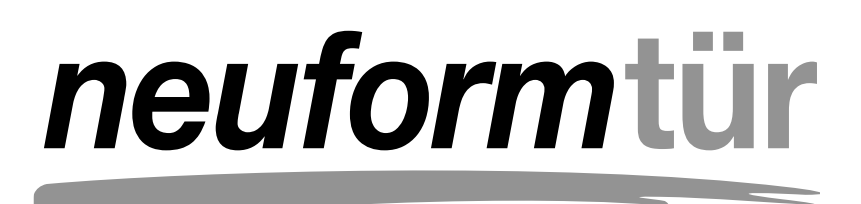

# neuformtür

### Objekttüren für Ihren Anspruch

# die neuform-schriften

Nur zwei Schriften werden im Corporate Design verwendet: Neue Helvetica 85 heavy und Rotis Sans Serif 55 Roman. Zwei serifenlose Schriften mit unterschiedlichem Charakter, welche eine interssante typografische Spannung aufbauen.

#### Hauptüberschriften: Neue Helvetica 85 heavy

Für die Hauptüberschriften wird die Neue Helvetica 85 heavy, Schriftgröße 36 pt verwendet. Der Zeilenabstand wird bei mehrzeiligen Überschriften auf 32 pt verringert, so dass ein optisch kompakter Textblock entsteht. Der Satz erfolgt in Kleinschreibung, analog dem Logo.

Für den eleganten Grauton werden für die Hauptüberschrift folgende Werte eingesetzt:

Cyan 30 % Magenta 30 % Gelb 15 % Schwarz 15 %

#### Zwischenüberschriften: Neue Helvetica 85 heavy

Als Schrift für die Zwischenüberschriften wird die Neue Helvetica 85 heavy, Schriftgröße 9 pt verwendet. Zwischenüberschriften zur Gliederung des Textes können auch zweizeilig sein. Die Zeilenabstände sind automatisch (10,8 pt).

Zwischenüberschriften werden in Schwarz gedruckt: Schwarz 100 %

#### Kapitelüberschriften: Neue Helvetica 85 heavy

Als Schrift für die Kapitelüberschriften wird die Neue Helvetica 85 heavy, Schriftgröße 24 pt verwendet. Der Zeilenabstand wird auf 21 pt verringert.

Der Satz erfolgt, wie bei den Hauptüberschriften, in Kleinschreibung, analog dem Logo.

Es werden die gleichen Farbwerte wie bei den Hauptüberschriften verwendet:

Cyan 30 % Magenta 30 % Gelb 15 % Schwarz 15 %

#### Mengentext: Rotis Sans Serif 55 Roman

Als "Brotschrift" für Mengentexte in neuform-Prospekten steht die Rotis Sans Serif 55 Roman, Schriftgröße 9 pt.

Die Zeilenabstände sind automatisch (10,8 pt) und der Abstand zur Überschrift beträgt eine Zeilenschaltung.

Mengentexte werden in Schwarz gedruckt: Schwarz 100 %

Die Rotis Sans Serif 55 Roman eignet sich ausgezeichnet für den Mengentext, da sie aufgrund des schmaleren Schriftschnittes im Vergleich zur Helvetica eine geringere Laufweite aufweist und somit "platzsparend" ist. Zusätzlich überzeugt die Rotis durch ein elegantes, leichtes Schriftbild und bildet so einen interessanten typografischen Kontrast zur Neue Helvetica 85 heavy, welche bei den Überschriften verwendet wird.

#### Einleitende Texte: Neue Helvetica 85 heavy

Einleitende Texte werden über zwei Spalten gesetzt. Als Schrift verwenden wir die Neue Helvetica 85 heavy, Schriftgröße 10 pt. Der Zeilenabstand wird auf 10 pt verringert, so dass ein optisch kompakter Textblock entsteht.

Es werden die gleichen Farbwerte wie bei den Hauptüberschriften verwendet:

Cyan 30 % Magenta 30 % Gelb 15 % Schwarz 15%

### die neuform-schriften und anwendungen im layout

# hauptüberschriften – immer in kleinschreibung!

Neue Helvetica 85 heavy Schriftgröße 36 pt Zeilenabstand 32 pt C30M30Y15K15 %

Neue Helvetica 85 heavy Schriftgröße 24 pt Zeilenabstand 21 pt C30M30Y15K15 %

Neue Helvetica 85 heavy Schriftgröße 10 pt Zeilenabstand 10 pt C30M30Y15K15 %

Neue Helvetica 85 heavy Schriftgröße 9 pt Zeilenabstand automatisch K100 %

Rotis Sans Serif 55 Roman Schriftgröße 9 pt Zeilenabstand automatisch K100 %

## abcdefghijklmnopqrstuvw  $11.11 + 11.11 + 11.11 + 11.11 + 11.11 + 11.11 + 11.11 + 11.11 + 11.11 + 11.11 + 11.11 + 11.11 + 11.11 + 11.11 + 11.11 + 11.11 + 11.11 + 11.11 + 11.11 + 11.11 + 11.11 + 11.11 + 11.11 + 11.11 + 11.11 + 11.11 + 11.11 + 11.11 + 11.11 + 11.11 + 11.11 + 11.$ 1234567890

### kapitelüberschriften immer in kleinschreibung!

abcdefghijklmnopqrstuvwxyz  $1.$ ;:\_#'+``´=?()/&%\$§!,," 1234567890

Einleitende Texte in Groß- und Kleinschreibung! ABCDEFGHIJKLMNOPQRSTUVWXYZ abcdefghijklmnopqrstuvwxyz<br>.,;:\_#'+`'=?()/&%\$§!.."12345  $i=$ ?()/&%\$§!""1234567890

Zwischenüberschriften in Groß- und Kleinschreibung, auch mehrzeilig Als Schrift für die Zwischenüberschriften wird die Helvetica heavy, Schriftgröße 9 pt verwendet. Zwischenüberschriften dienen zur inhaltlichen Gliederung des Mengentextes. ABCDEFGHIJKLMNOPQRSTUVWXYZ abcdefghijklmnopqrstuvwxyz .,;:\_#'+` ´=?()/&%\$§!,,"1234567890

Mengentext Als "Brotschrift" für Mengentexte in neuform-Prospekten steht die Rotis Sans Serif 55, Schriftgröße 9 pt. Die Zeilenabstände sind automatisch. ABCDEFGHIJKLMNOPQRSTUVWXYZ abcdefghijklmnopqrstuvwxyz  $\ldots$  $\ldots$ #'+`'=?()/&%\$§!""1234567890

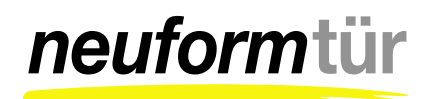

# das neuform-farbklima

Die neuform-Hausfarben Schwarz und Gelb als Gestaltungselemente – vom Logo bis zum Fond.

#### Festlegung zu den Farben

Das entworfene Farbklima basiert auf den Farben des neuform-Logos – gelb, schwarz und grau. Diese werden als Vollton aber auch in Tonwertabstufungen eingesetzt.

Bei grafischen Darstellungen, so zum Beispiel bei Tür- und Zargenquerschnitten werden verschiedene Tonwertabstufungen gemischt aus schwarz und gelb verwendet.

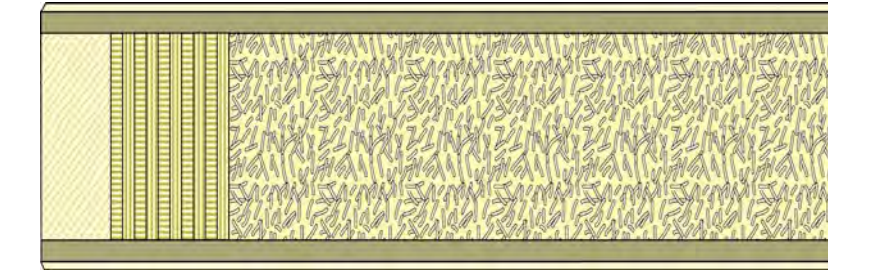

### das neuform-farbklima und anwendungen in layout und grafik

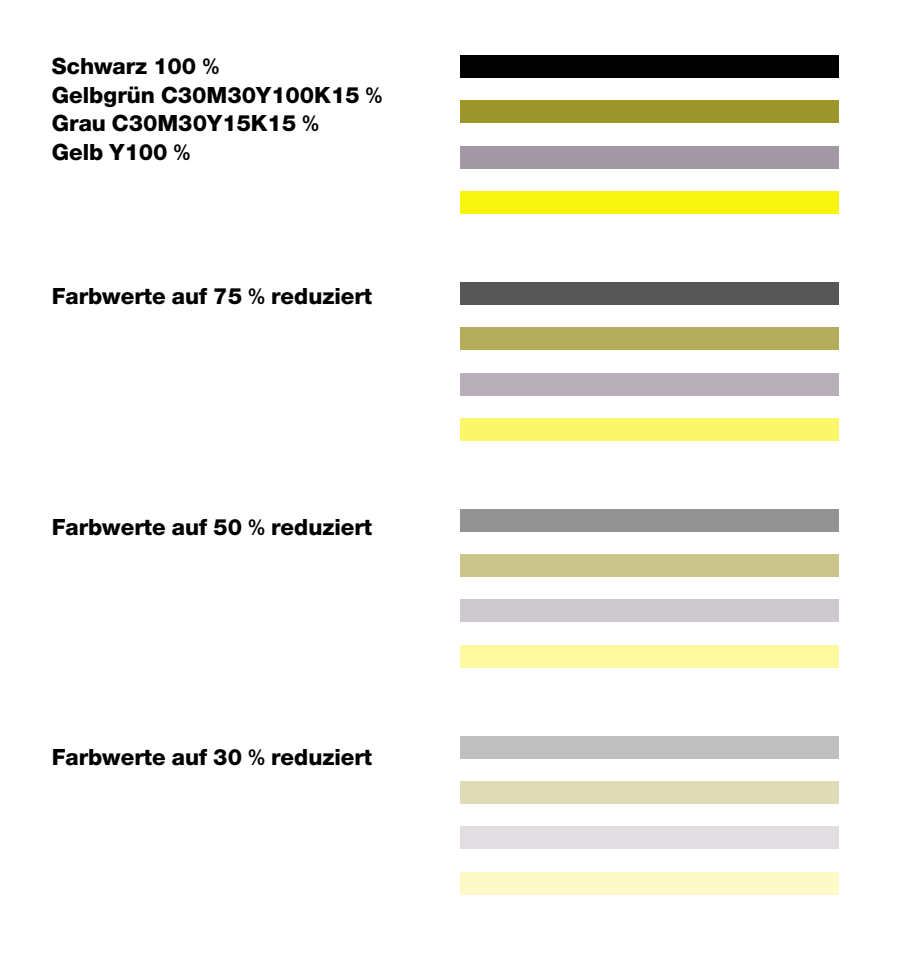

Darstellung ohne Cyan und Magenta:

Darstellung mit Cyan und Magenta zum Vergleich:

Gelbgrün: Gelb 100 Schwarz 50 % Gelbgrün C30M30Y100K15 % Grau: Schwarz 45 %

Grau C30M30Y15K15 %

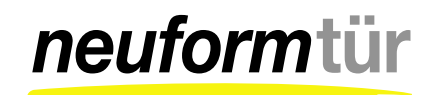

# grafische elemente

Spezielle grafische Elemente und typografische Vorgaben prägen durch konsequente Anwendung das visuelle Erscheinungsbild von neuform in den verschiedenen Medien.

#### Verwendung von Bildmaterial

Der weiße Rahmen

Auf den Titelseiten von Prospekten werden gegenüberstellend Architekturund Innentürfotos gezeigt. Dadurch wird visuell dargestellt, das neuform Objekttüren für anspruchsvolle Architektur liefert.

Dazu werden hochwertige Architekturfotos von Referenzobjekten realisiert. Diese Gegenüberstellung erfolgt auch konsequent in Anzeigen oder bei der Internetpräsentation.

Kommunikationsziel ist, das neuform nicht als Türenhersteller XY wahrgenommen wird, sondern Partner für anspruchsvolle Architektur-Projekte ist.

Mit der Verwendung hochwertiger Architekturfotos wird die Hauptzielgruppe (Architekten und Bauplaner) direkt angesprochen.

Um mit den Fotos die beabsichtigte Wirkung zu erzielen, werden folgende Stilmittel bevorzugt eingesetzt:

- schmales Querformat
- Panorama-Fotos bzw. Ausschnitt
- große Wirkung durch große Fotos,
- Fotos seitenfüllend verwenden

#### Transparente graue Farbflächen über den Fotos

Über teile der Fotos kann ein grauer Farbfond, welcher im Layout-Programm auf Transparenz: Multiplizieren (Adobe InDesign) eingestellt wurde, gelegt werden.

Dieses Gestaltungselement sollte so verwendet werden, dass zum Beispiel bei Architekturfotos der Blickpunkt auf die Innentüren gelenkt wird oder ein querformatiger Bildausschnitt betont wird (Panorama-Ausschnitt).

In jedem Layout wird ein schmaler weißer Rahmen am Formatrand eingehalten. Beim A4-Format umseitig exakt 6 mm, bei anderen Formaten entsprechend proportional vergrößert oder verringert. An diesem weißen Rahmen wird auch der Text ausgerichtet. Das Layout sollte stets so gestaltet werden, dass durch die Anordnung der Fotos, Farbfonds und Texte der weiße Rahmen als typisches Gestaltungselement des Corporate Designs erkannt wird.

#### Die Typografie der Überschriften als prägendes Gestaltungselement

Haupt-Überschriften werden in Anlehnung an die Logo-Typografie nur mit kleinen Buchstaben geschrieben. Außerdem wird diese typografische Variante gern von Architekten – der Hauptzielgruppe – genutzt. Die Zeilenabstände werden verringert, um optisch eine kompakte Form der Überschriften zu erreichen.

#### Farbfonds als Gestaltungselemente

Farbfonds werden zur Hervorhebung von besonderen Textinhalten und zur Kennzeichnung von Bildbeschreibungen verwendet.

Sie passen sich je nach Notwendigkeit bei der Gestaltung, an das vorgegebene Spalten-Layout an.

Als Farbe wird das selbe Grau wie in den Überschriften verwendet.

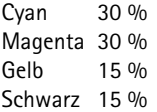

#### Farbige Balken im Layout

In Anlehnung an das in der Vergangenheit häufig verwendete Layout-Element werden schmale Farbfonds in gelb auf Fotos und anderen Flächen oder grau auf weißem Untergrund zur Akzentuierung im Layout verwendet.

Diese werden an den Text-Spalten ausgerichtet. Positioniert am unteren Seitenrand oder an den Rändern der Farbfonds bzw. der Fotos.

#### Grau

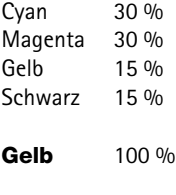

Schwarz 100 %

Format B 50 x H 3 mm

Dieses Seitenverhältnis 50 : 3 wird konstant in allen Skalierungen beibehalten.

### die verwendung der grafischen elemente im layout

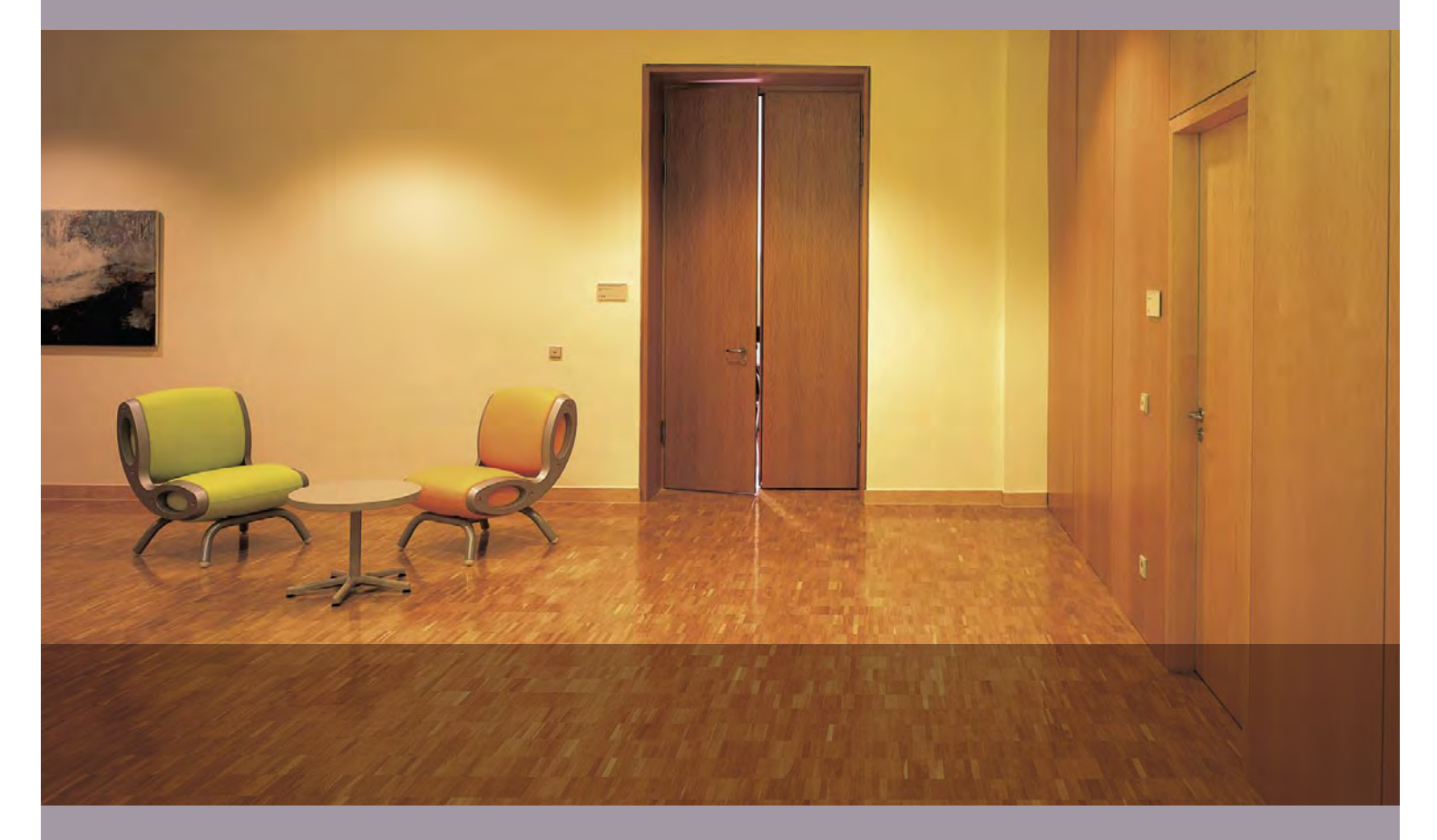

Hier ein Beispiel für die gestalterisch sinnvolle Verwendung transparenter Farbflächen über Fotos im Layout. Durch den Ausschnitt wird der Blick vom Parkett auf die Innentür gelenkt und zusätzlich wird das schmale Querformat ähnlich einem Panorama-Ausschnitt betont.

#### Text kann flexibel gesetzt werden, je nach Text-Umfang oder zur besseren inhaltlichen Gliederung auch über zwei Spalten.

Lor at num doluptat, susto dolutem velit nulla facipsusto eugiam quissit atio eriusci bla facip eum vendion equisit adip eriure faccum zzrit nim dolorem aliqui esectet lor susciduisim adit lorperit augiam volor.

Augiam nonulla conullaorer sim alit, sum ilit alit nim veriure faccum dionsectet ver sim et iure dolorti nsent vel utpat. Ut ad euis alit niam delent aliquam in utem quamet nisse faccummodolore del exerit accum volestionsed digna feummodit vulputat ven.

### corporate design: erläuterungen zum satzspiegel A4

Ausgehend vom Standardformat A4 wird hier der Satzspiegel im Text mit kurzen Erläuterungen zur Anwendung des Layouts sowie der Grafik-Elemente beschrieben. Auf der rechten Seite sehen Sie die exakte Bemaßung mit mm-Angaben.

#### Der weiße Rand – umseitig exakt 6 mm

Umseitig besteht ein 6 mm breiter weißer Rand zum Seitenformat, der vor allem bei randabfallenden Elementen wie Fotos und Fonds zur Geltung kommt. Auch der Textsatz wird an diesem Rand ausgerichtet!

#### Textspalten für Mengentexte

Die Spaltenbreite für Mengentext beträgt 50 mm. Die erste Spalte beginnt 46 mm vom linken Seiterrand. Die Abstände zwischen den Spalten betragen 4 mm.

Der obere Abstand ist abhängig von der Zeilenanzahl des einleitenden Textes und sollte im jeweiligen Layout einheitlich sein.

Es sind drei Textspalten vorgesehen. Mengentext kann aber auch, wenn es sich inhaltlich und gestalterisch anbietet, 2-spaltig auf die erste und zweite Spalte gesetzt werden. Die Spaltenbreite beträgt hierbei 104 mm.

#### Textpositionierung Hauptüberschrift

Auf leerer Seite (weißer Untergrund): Linker Rand: 6 mm oberer Rand: 6 mm

Seite mit Farbfond (z.B. grauer oder schwarzer Untergrund): Linker Rand: 9 mm oberer Rand: 8 mm

#### Textpositionierung Kapitelüberschrift

Linker Rand: 6 mm oberer Rand: 6 mm

#### Textpositionierung für einleitende Texte:

Einleitende Texte werden über zwei Spalten gesetzt. Die Textrahmenbreite beträgt somit 104 mm.

Linker Rand: 46 mm oberer Rand: 50 mm

#### Positionierung des Logos

Das Logo erscheint nur auf den rechten Seiten des Layouts – immer rechts unten, wenn von der Gestaltung nichts anderes vorgesehen ist, z. B. Bilder oder Fonds.

Linker Rand: 364 mm oberer Rand: 270 mm

#### Positionierung der Farbstreifen (Fuß)

Horizontale Ausrichtung immer wie Textspalten, vertikal am Seiten- bzw. **Fotorand** 

Format: B 50 x H 3 mm

Speziell bei der Verwendung des gelben Farbstreifens am unteren Rand von Architektur- und Türfotos entsteht eine Art "neuform-Signatur" – die auch ohne dem Logo als Zusatz wiedererkannt werden kann.

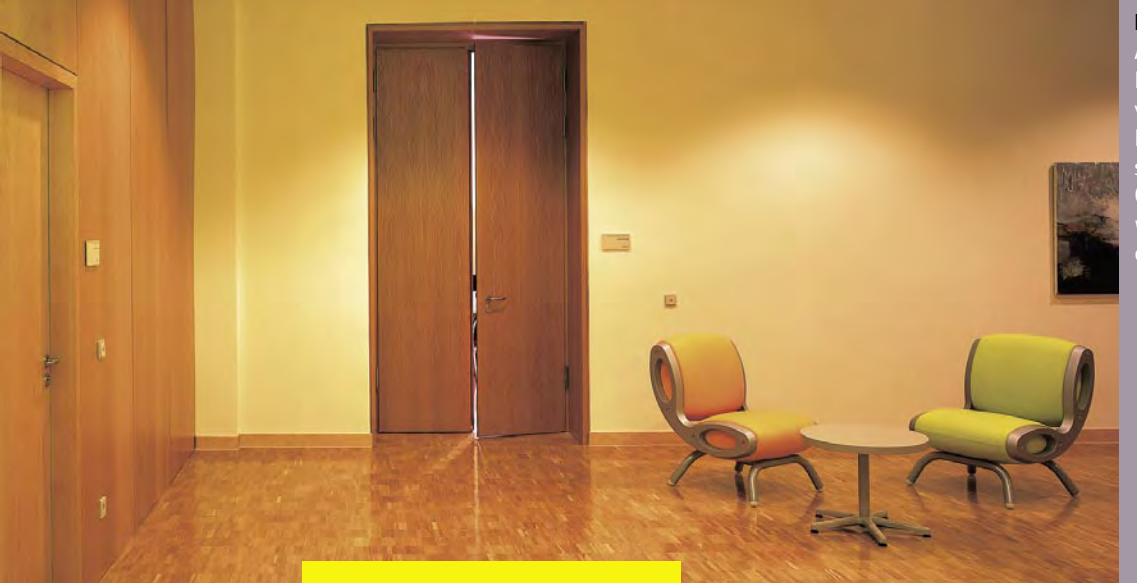

#### Foto mit "neuform-Signatur"

Am unteren Bildrand kann der gelbe Farbstreifen ähnlich einer Signatur verwendet werden. Jedoch sollte der Hintergrund immer flächig sein, da sonst das Layout zu unruhig wirkt. Optimal ist die Verwendung dann, wenn wie hier gezeigt zusätzlich eine Tür "unterstrichen" wird.

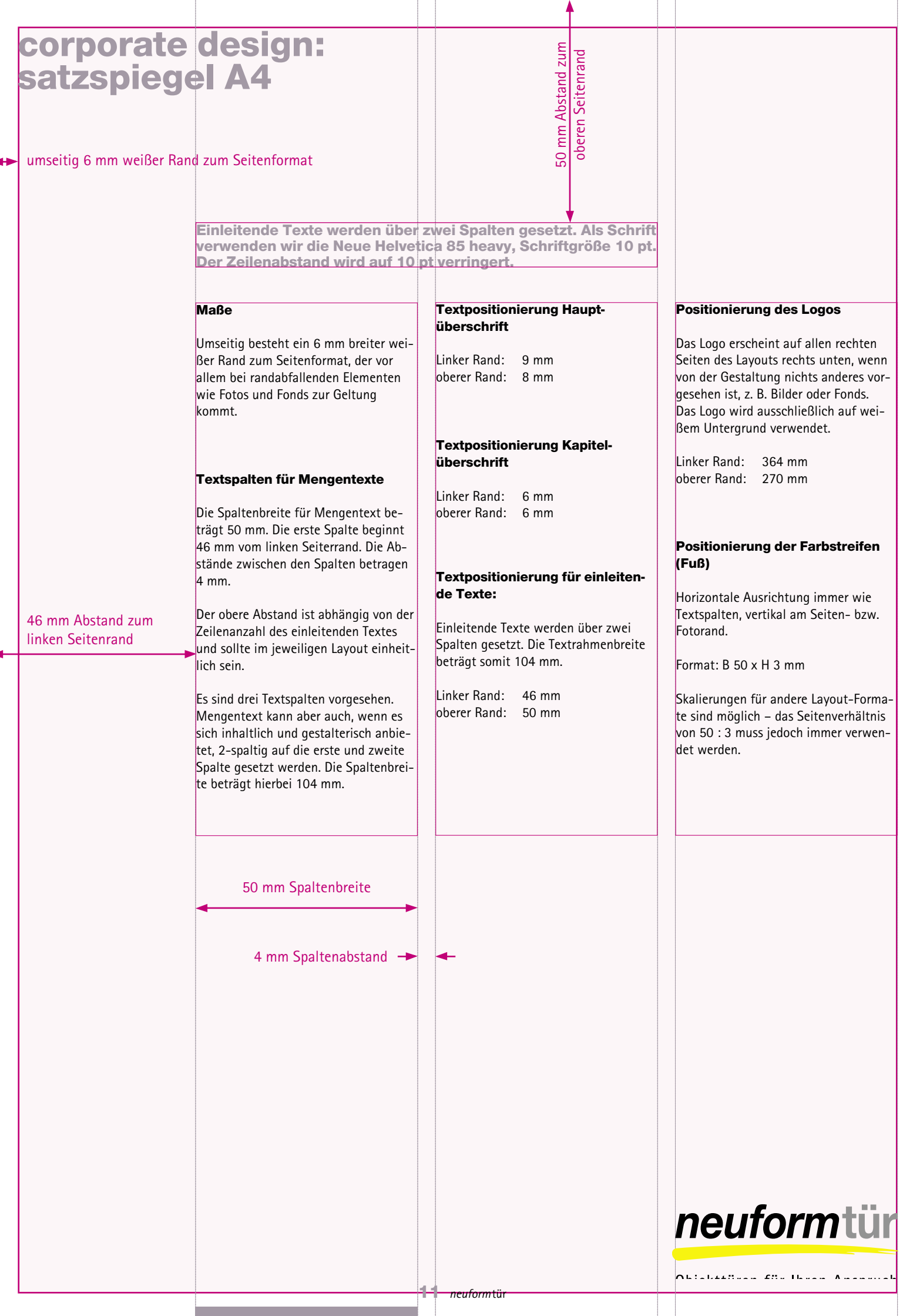

- 11

# corporate design layout-beispiele

#### Zwischenüberschriften

Lor at num doluptat, susto dolutem velit nulla facipsusto eugiam quissit atio eriusci bla facip eum vendion equisit adip eriure faccum zzrit nim dolorem aliqui esectet lor susciduisim adit lorperit augiam volor augiam nonulla conullaorer sim alit, sum ilit alit nim veriure faccum dionsectet ver sim et iure dolorti nsent vel utpat. Ut ad euis alit niam delent aliquam in utem quamet nisse faccummodolore del exerit accum volestionsed digna feummodit vulputat vent doloreetum ex eu feugait essenit,

#### Zwischenüberschriften auch mehrzeilig

 sent nibh erate minit lorem doluptat lor aliquisit iuscilisse et lorero duipit am iure dolut praestrud tatue delessequat dit irit iurem et dolore molor augiam vel ipit ipsuscilit vullut venisit ut ute faci tie molorperit luptat, velit alis aute te verci ex ero od tatet in ut voluptat, velis nibh elis exercil dolore conse tem nullandre dolenim zzrit landit velit enis ad dignim nonum vulla facip exero commy num nostinisl dit autpat. Ut lobore vel er sim ea am acidunt luptat. Ut autpat

aliquat veros nisi. Duissed mincidu pissecte modionulput num quatueratem quis nulla faccum

Lor iure duissequi enisis nim iuscipsummy non ut dolent ut laor aliquis aliquis am erostrud dui tio eugait adit ad ero et praeseq issit, vel diam zzrillan veliqui dolore tation er sequati issequat. ww

#### Mehrzeilige Zwischenüberschriften zur Gliederung des Textes

dolore tation er sequati issequat. Ut landip er se min ea feu feugait dolorperiure faccumsan utpat wisis nulpute feu feu feum del ea ad tionseq atumsandigna feu feugait loreraessi et nismodo oboreet loreetue vel dolore commy nonsequisit augue consequis English translation in an italic type this could be Lore erit la feu feuipisl dolore minim vel etummy nonsequat. Duissequis euisl dignibh erciliquis at atissi essit wis eugait lortie veliqui cipit alit am, si.

am erostrud dui tio eugait adit ad ero et praeseq issit, vel diam zzrillan veliqui dolore tation er sequati issequat.

### corporate design: beispiel 1 überschriften in kleinschreibung analog logo

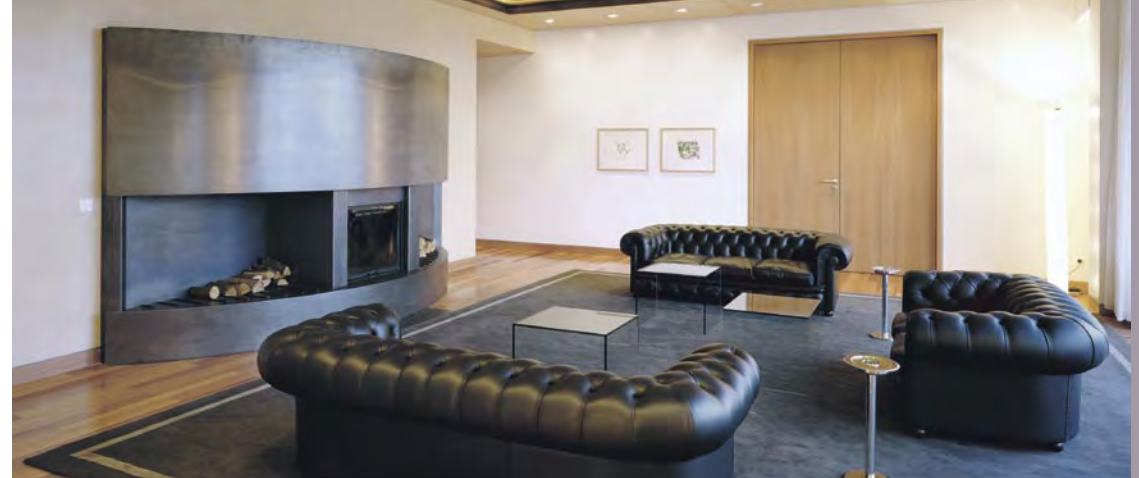

#### Bevorzugt Panorama-Ausschnitt bei Fotos verwenden: Lorem esse feum zriliquisci blaore min veniatumsan henit accum ilisim dolorer sectem zzrit ut wis duisis num do commodio eum ad euis accum.

Einleitende Texte werden über zwei Spalten gesetzt. Als Schrift verwenden wir die Neue Helvetica 85 Heavy. Der Zeilenabstand wird verringert, so dass ein optisch kompakter Textblock entsteht, der jedoch durch den verwendeten Grauwert (C30M30Y15K15) Eleganz behält.

#### Zwischenüberschriften

Lor at num doluptat, susto dolutem velit nulla facipsusto eugiam quissit atio eriusci bla facip eum vendion equisit adip eriure faccum zzrit nim dolorem aliqui esectet lor susciduisim adit lorperit augiam volor augiam nonulla conullaorer sim alit, sum ilit alit nim veriure faccum dionsectet ver sim et iure dolorti nsent vel utpat. Ut ad euis alit niam delent aliquam in utem quamet nisse faccummodolore del exerit accum volestionsed digna feummodit vulputat vent doloreetum ex eu feugait essenit,

#### Zwischenüberschriften auch mehrzeilig

 sent nibh erate minit lorem doluptat lor aliquisit iuscilisse et lorero duipit am iure dolut praestrud tatue delessequat dit irit iurem et dolore molor augiam vel ipit ipsuscilit vullut venisit ut ute faci tie molorperit luptat, velit alis aute te verci ex ero od tatet in ut voluptat, velis nibh elis exercil dolore conse tem nullandre dolenim zzrit landit velit enis ad dignim nonum vulla facip exero commy num nostinisl dit autpat. Ut lobore vel er sim ea am acidunt luptat. Ut autpat

#### aliquat veros nisi.

Duissed mincidu pissecte modionulput num quatueratem quis nulla faccum Lor iure duissequi enisis nim iuscipsummy non ut dolent ut laor aliquis aliquis am erostrud dui tio eugait adit ad ero et praeseq issit, vel diam zzrillan veliqui dolore tation er sequati issequat. ww

#### Mehrzeilige Zwischenüberschriften zur Gliederung des Textes

dolore tation er sequati issequat. Ut landip er se min ea feu feugait dolorperiure faccumsan utpat wisis nulpute feu feu feum del ea ad tionseq atumsandigna feu feugait loreraessi et nismodo oboreet loreetue vel dolore commy nonsequisit augue consequis English translation in an italic type this could be Lore erit la feu feuipisl dolore minim vel etummy nonsequat. Duissequis euisl dignibh erciliquis at atissi essit wis eugait lortie veliqui cipit alit am, si.

landre dolenim zzrit landit velit enis ad dignim nonum vulla facip exero commy num nostinisl dit autpat. Ut lobore vel er sim ea am acidunt luptat. Ut autpat num nostinisl dit autpat. Ut lobore vel er sim ea am acidunt.

#### Mehrzeilige Zwischenüberschriften zur Gliederung des Textes

dolore tation er sequati issequat. Ut landip er se min ea feu feugait dolorperiure faccumsan utpat wisis nulpute feu feu feum del ea ad tionseq atumsandigna feu feugait loreraessi et nismodo oboreet loreetue vel dolore commy nonsequisit augue consequis English translation in an italic type this could be Lore erit la feu feuipisl dolore minim vel etummy nonsequat. Duissequis euisl dignibh erciliquis at atissi essit wis eugait lortie veliqui cipit alit am, si.

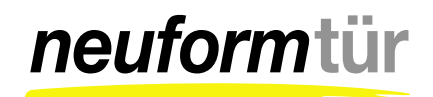

# corporate design: beispiel 2 intro als doppelseite gestaltet

#### Zwischenüberschriften

Lor at num doluptat, susto dolutem velit nulla facipsusto eugiam quissit atio eriusci bla facip eum vendion equisit adip eriure faccum zzrit nim dolorem aliqui esectet lor susciduisim adit lorperit augiam volor augiam nonulla conullaorer sim alit, sum ilit alit nim veriure faccum dionsectet ver sim et iure dolorti nsent vel utpat. Ut ad euis alit niam delent aliquam in utem quamet nisse faccummodolore del exerit accum volestionsed digna feummodit vulputat vent doloreetum ex eu feugait essenit,

#### Zwischenüberschriften auch mehrzeilig

Sent nibh erate minit lorem doluptat lor aliquisit iuscilisse et lorero duipit am iure dolut praestrud tatue delessequat dit irit iurem et dolore molor augiam vel ipit ipsuscilit vullut venisit ut ute faci tie molorperit luptat, velit alis aute te verci ex ero od tatet in ut voluptat, velis nibh elis exercil dolore conse tem nullandre dolenim zzrit landit velit enis ad dignim nonum vulla facip exero commy num nostinisl dit autpat. Ut lobore vel er sim ea am acidunt luptat. Ut autpat aliquat veros nisi.

#### Mehrzeilige Zwischenüberschriften zur Gliederung des Textes

dolore tation er sequati issequat. Ut landip er se min ea feu feugait dolorperiure faccumsan utpat wisis nulpute feu feu feum del ea ad tionseq atumsandigna feu feugait loreraessi et nismodo oboreet loreetue vel dolore commy nonsequisit augue consequis English translation in an italic type

this could be Lore erit la feu feuipisl dolore minim vel etummy nonsequat. Duissequis euisl dignibh erciliquis at atissi essit wis eugait lortie veliqui cipit alit am, si.

Tam erostrud dui tio eugait adit ad ero et praeseq issit, vel diam zzrillan veliquidolore tation er sequati issequat.

Sent nibh erate minit lorem doluptat lor aliquisit iuscilisse et lorero duipit am iure dolut praestrud tatue delessequat dit irit iurem et dolore molor augiam vel ipit ipsuscilit vullut venisit ut ute faci tie molorperit luptat, velit alis aute te verci ex ero od tatet in ut voluptat, velis nibh elis exercil dolore conse tem nullandre dolenim zzrit landit velit enis ad dignim nonum vulla facip exero commy num nostinisl dit autpat. Ut lobore vel er sim ea am acidunt luptat. Ut autpat aliquat veros nisi tam tam go.

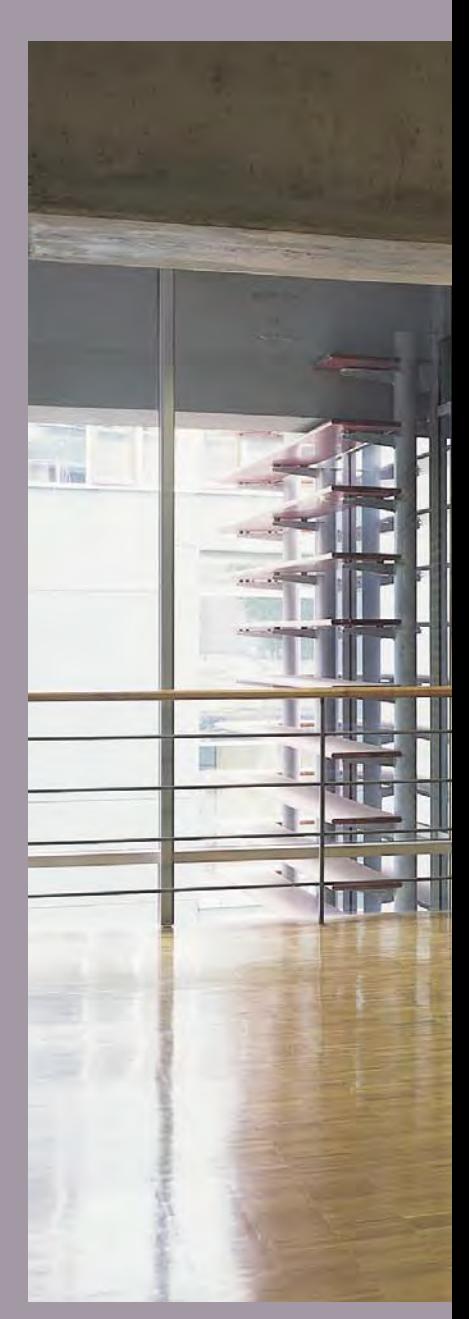

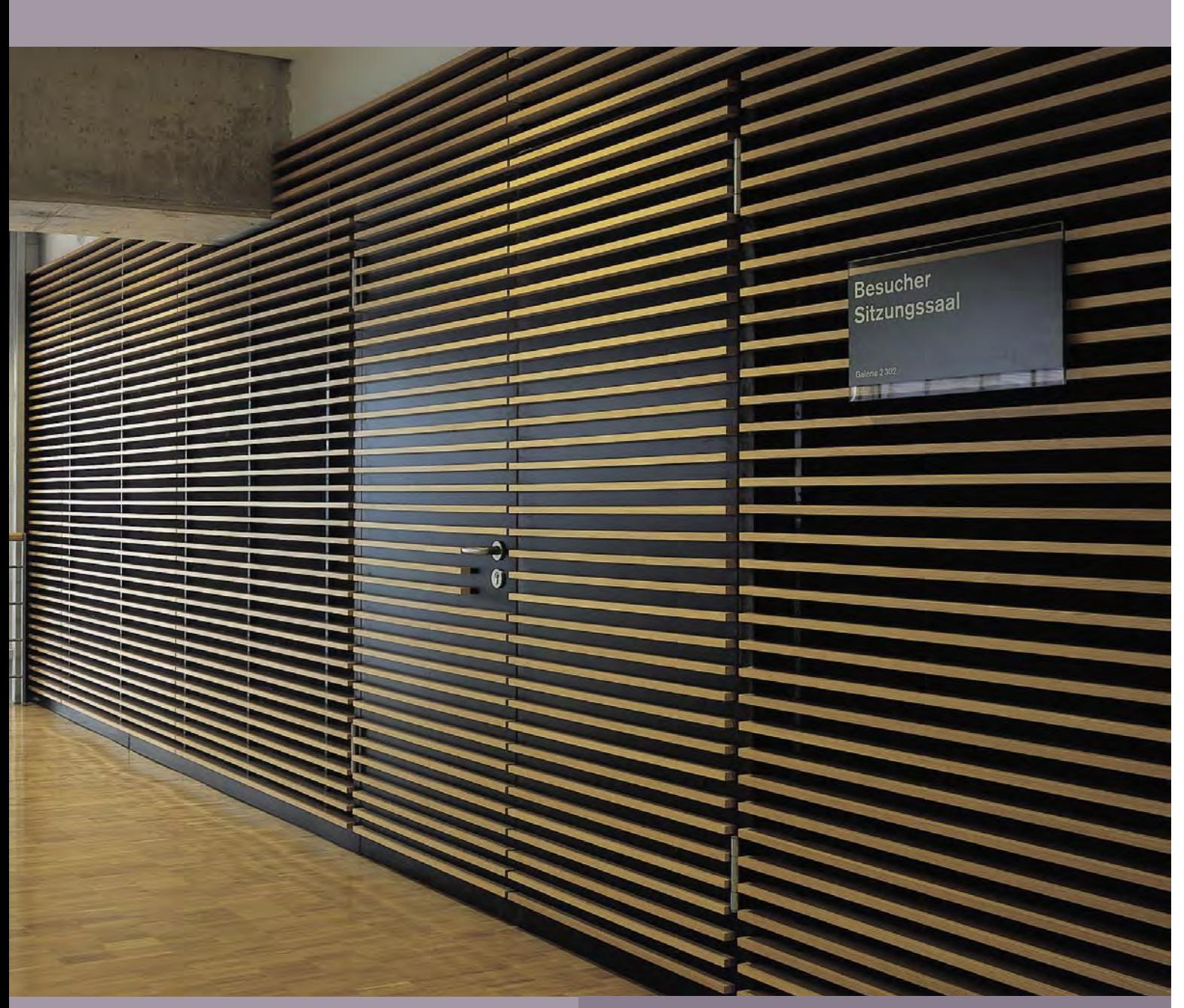

#### Große Wirkung mit großen Fotos:

Lorem esse feum zriliquisci blaore min veniatumsan henit accum ilisim dolorer sectem zzrit ut wis duisis num do commodio eum ad euis accum. Lorem esse feum zriliquisci num do commodio eum ad euis accum.

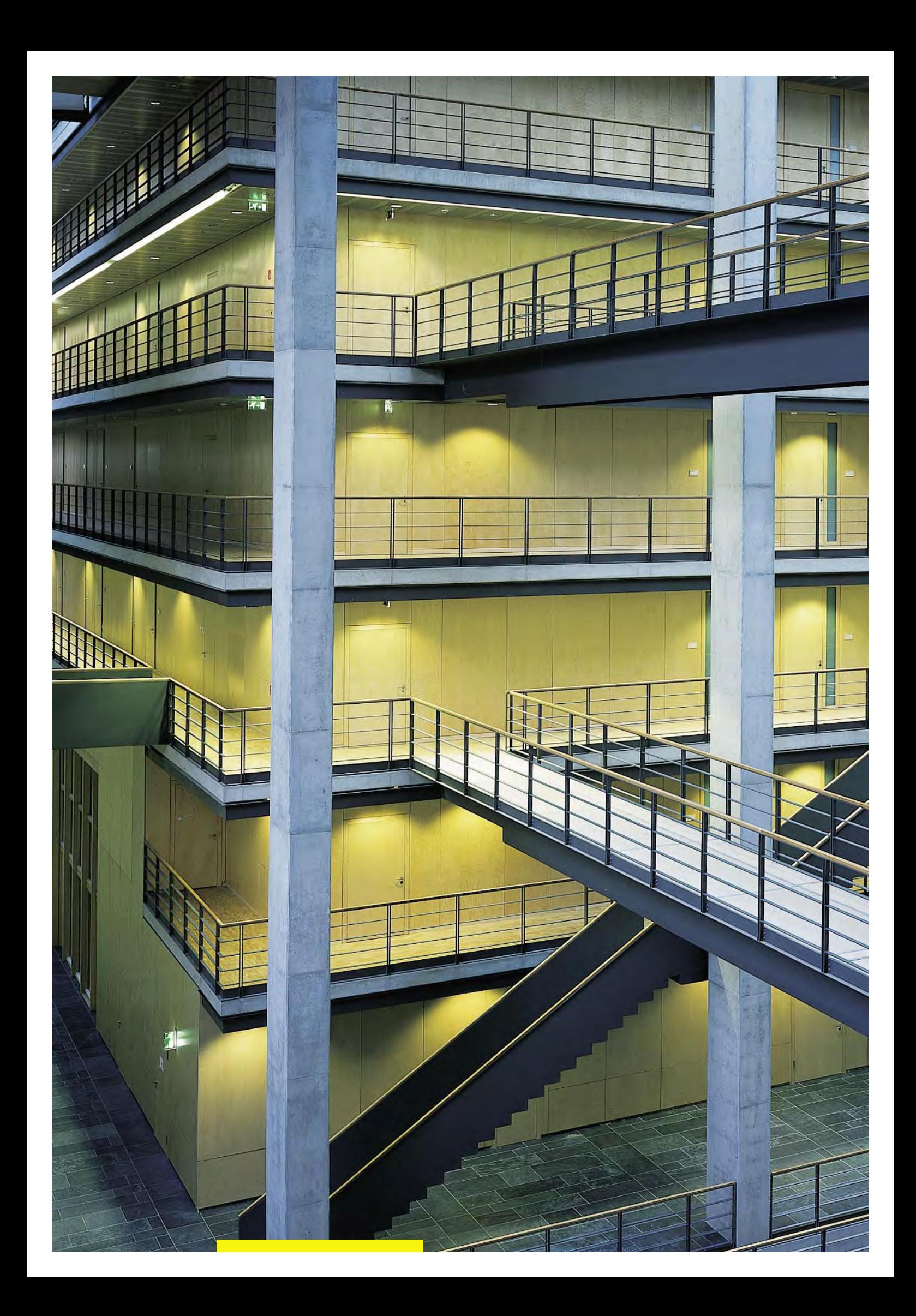

### corporate design: beispiel 3 text auch über zwei spalten gesetzt

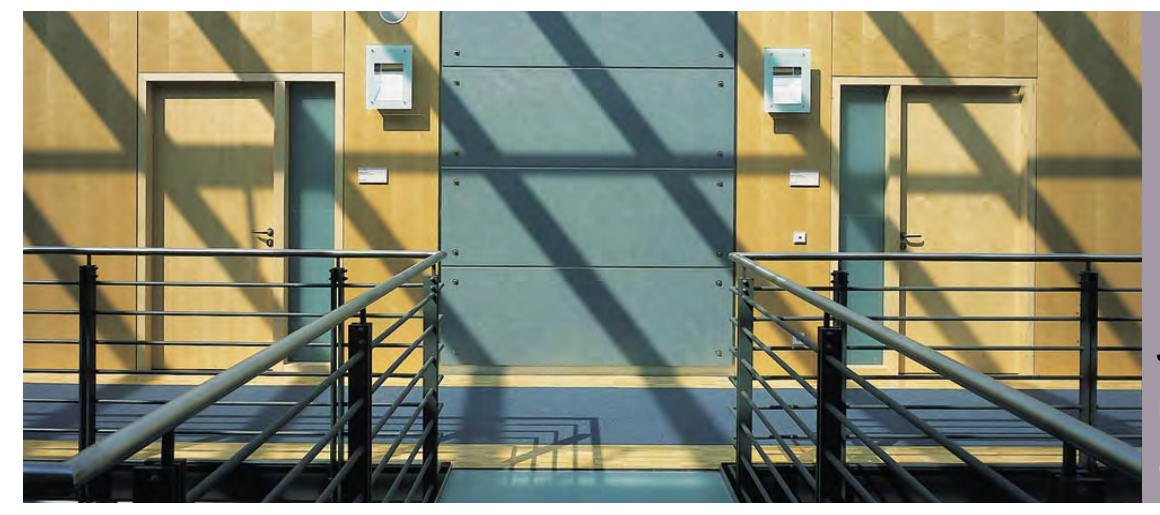

Jakob-Kaiser-Haus, Berlin: Lorem esse feum zriliquisci blaore ilisim dolorer sectem zzrit ut wis duisis num do commodio.

Einleitende Texte werden über zwei Spalten gesetzt. Als Schrift verwenden wir die Neue Helvetica 85 heavy. Der Zeilenabstand wird verringert, so dass ein optisch kompakter Textblock entsteht, der jedoch durch den verwendeten Grauwert (C30M30Y15K15) Eleganz behält.

#### Text kann flexibel gesetzt werden, je nach Text-Umfang oder zur besseren inhaltlichen Gliederung

Lor at num doluptat, susto dolutem velit nulla facipsusto eugiam quissit atio eriusci bla facip eum vendion equisit adip eriure faccum zzrit nim dolorem aliqui esectet lor susciduisim adit lorperit augiam volor.

Augiam nonulla conullaorer sim alit, sum ilit alit nim veriure faccum dionsectet ver sim et iure dolorti nsent vel utpat. Ut ad euis alit niam delent aliquam in utem quamet nisse faccummodolore del exerit accum volestionsed digna feummodit vulputat ven.

#### Außerdem entsteht trotz des strengen Rasters ein optisch abwechslungsreiches Layout

 sent nibh erate minit lorem doluptat lor aliquisit iuscilisse et lorero duipit am iure dolut praestrud tatue delessequat dit irit iurem et dolore molor augiam vel ipit ipsuscilit vullut venisit ut ute faci tie molorperit luptat, velit alis aute te verci ex ero od tatet in ut voluptat, velis nibh elis exercil dolore conse tem nullandre dolenim zzrit landit velit enis ad dignim nonum vulla facip exero commy num nostinisl dit autpat. Ut lobore vel er sim ea am acidunt luptat.

Ut autpat aliquat veros nisi. Duissed mincidu pissecte modionulput num quatueratem quis nulla faccum Lor iure duissequi enisis nim iuscipsummy non ut dolent ut laor aliquis aliquis am erostrud dui tio eugait adit ad ero et praeseq issit, vel diam zzrillan veliquidolore tation er sequati issequat.

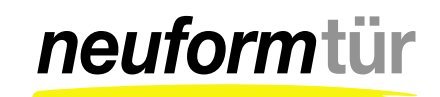

### corporate design: beispiel 4 text und bildanordnung

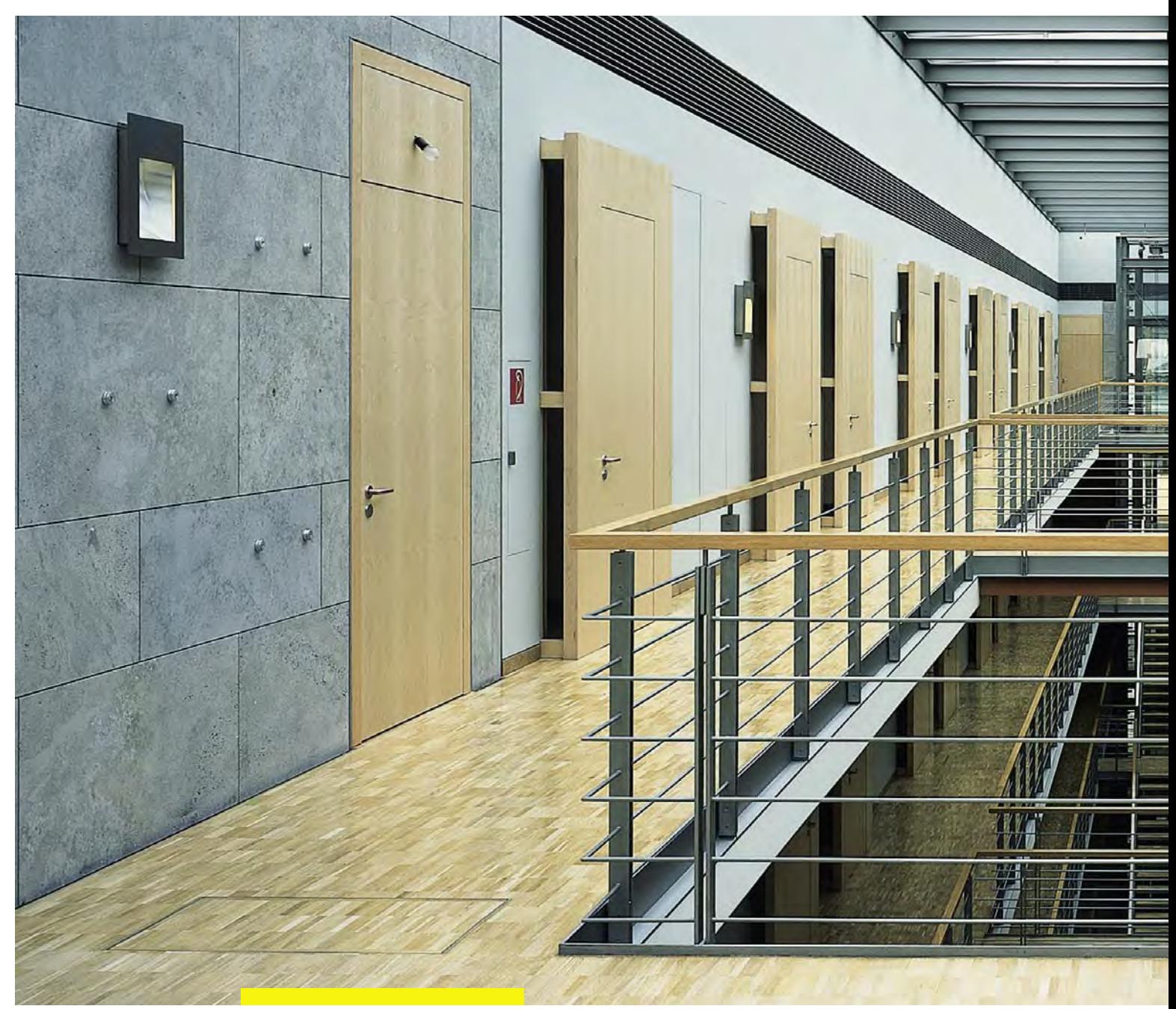

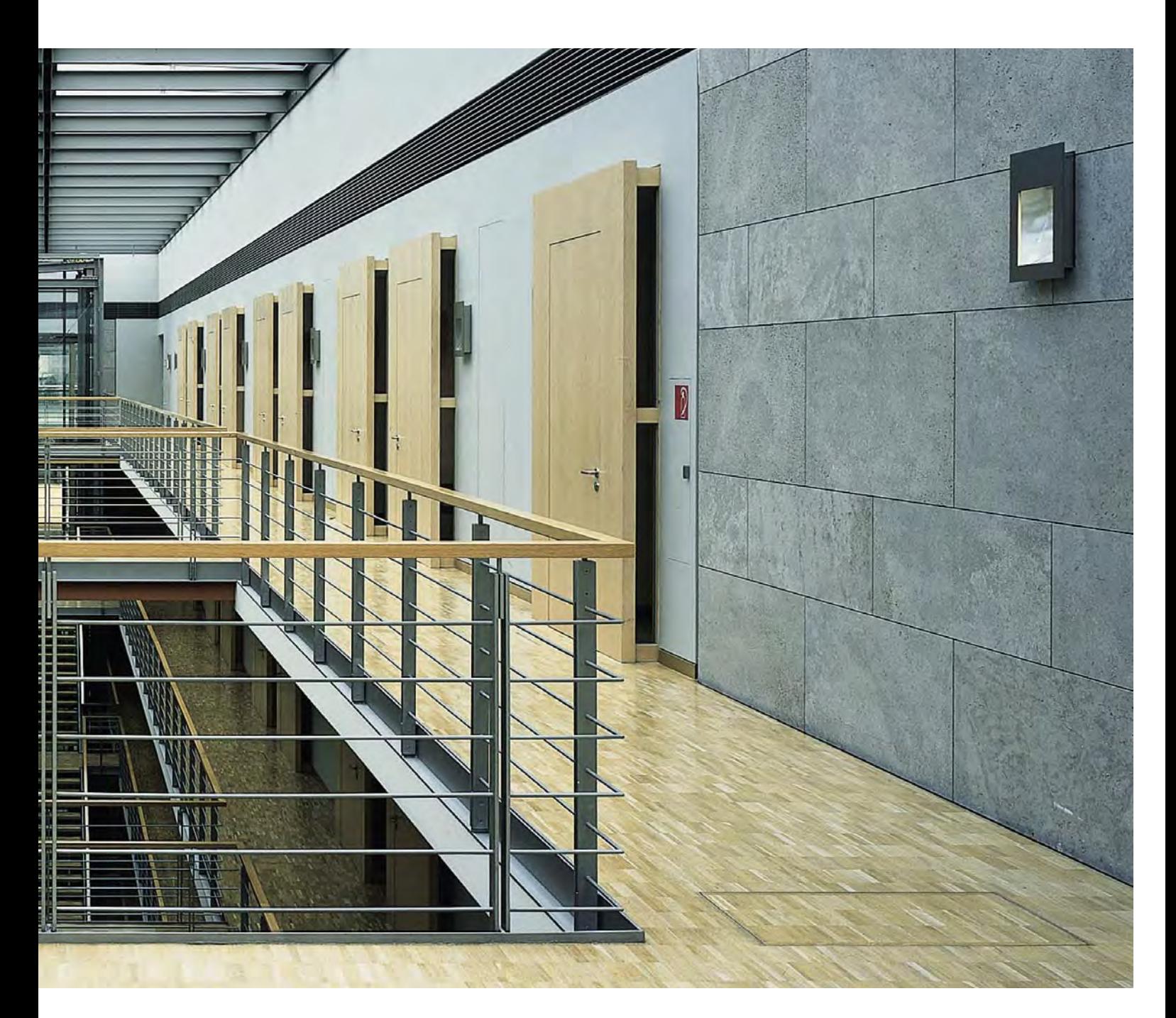

#### Verwendung von Fotos bevorzugt im Querformat (Panorama-Optik)

Lor at num doluptat, susto dolutem velit nulla facipsusto eugiam quissit atio eriusci bla facip eum vendion equisit adip eriure faccum zzrit nim dolorem aliqui esectet lor susciduisim adit lorperit augiam volor augiam nonulla conullaorer sim alit, sum ilit alit nim veriure faccum dionsectet ver sim et iure dolorti nsent vel utpat. Ut ad euis alit niam delent aliquam in utem quamet nisse faccummodolore del exerit accum volestionsed digna feummodit vulputat vent doloreetum ex eu feugait essenit,Lor at num doluptat, susto dolutem velit nulla facipsusto eugiam quissit atio eriusci bla facip

#### Zwischenüberschriften

 sent nibh erate minit lorem doluptat lor aliquisit iuscilisse et lorero duipit am iure dolut praestrud tatue delessequat dit irit iurem et dolore molor augiam vel ipit ipsuscilit vullut venisit ut ute faci tie molorperit luptat, velit alis aute te verci ex ero od tatet in ut voluptat, velis nibh elis exercil dolore conse tem nullandre dolenim zzrit landit velit enis ad dignim nonum vulla facip exero commy num nostinisl dit autpat. Ut lobore vel er sim ea am acidunt luptat. Ut autpat aliquat veros nisi.

Duissed mincidu pissecte modionulput num quatueratem quis nulla faccum Lor iure duissequi enisis nim iuscipsummy non ut dolent ut laor aliquis aliquis

am erostrud dui tio eugait adit ad ero et praeseq issit, vel diam zzrillan veliqui dolore tation er sequati issequat. ww

#### Mehrzeilige Zwischenüberschriften zur Gliederung des Textes

dolore tation er sequati issequat. Ut landip er se min ea feu feugait dolorperiure faccumsan utpat wisis nulpute feu feu feum del ea ad tionseq atumsandigna feu feugait loreraessi et nismodo oboreet loreetue vel dolore commy nonsequisit augue consequis English translation in an italic type this could be Lore erit la feu feuipisl

# offene fragen:

Einige Festlegungen wurden bisher noch nicht entschieden bzw. eindeutig geklärt:

#### Verwendung zusätzlicher Schriftschnitte aus der Rotis-**Schriftfamilie**

Obwohl mit nur zwei Schrifttypen eine durchaus interessante Typografie für das Corporate Design entwickelt wurde, könnte bei komplexen Text-Layouts wie zum Beispiel Tabellen, Ausschreibungstexten oder mehrsprachigen Layouts die Verwendung von zusätzlichen Schriftschnitten notwendig werden. Festlegungen dazu werden bei der Ausführung entsprechender Projekte getroffen.

#### Verwendung einer zusätzlichen Fondfarbe zur inhaltlichen Gliederung verschiedener Kapitel

Bisher wurden verschiedene Brauntöne und Olivgrün (siehe Farbklima) getestet, jedoch konnte noch keine Entscheidung getroffen werden. So ist die Frage noch offen, ob und wenn ja welche Farben zusätzlich verwendet werden sollen.

Eine Entscheidung darüber wird "in der Praxis" bei der Gestaltung des T0-Prospektes getroffen.

#### Gestaltung einer einheitlichen Geschäftsausstattung

Die Gestaltung einheitlicher Geschäftspapiere, Bief- und Rechnungsbögen, Visitenkarten und sonstiger Firmenunterlagen muss noch realisiert werden.

#### Gestaltung der Fahrzeug- und LKW-Beschriftungen

Erste Entwürfe folgen in Kürze (Gestaltung der PKWs der Außendienstmitarbeiter). Weitere Entwürfe entsprechend Bedarf.

#### Anzeigengestaltung mit Zusatzfarbe Gelb

Bei Anzeigen könnte durch die Zusatzfarbe Gelb und die Bearbeitung der Fotos als Duplex-Bilder (schwarz/gelb) ein visuell eigenständiges Design erreicht werden. Erste Entwurfsbeispiele wurden besprochen.

### impressum

#### Auftraggeber/Herausgeber:

neuform-Türenwerke Hans Glock GmbH & Co. KG

Gottlieb-Daimler-Straße 10 71729 Erdmannhausen

Telefon 07144 304-0 Fax 07144 304-100

www.neuform-tuer.de

#### Konzeption, Gestaltung und Text:

Rainer Marofke

Marofke Werbung Flur Moos 1 07937 Zeulenroda

Telefon 036628 83030 Fax 036628 89443

www.marofke-werbung.de info@marofke.de

Stand: 27. Juli 2005

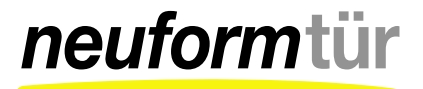